Bundesministerium für Bildung und Forschung

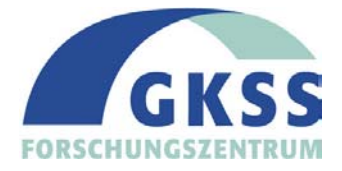

**Entwicklung und Anpassung des Elbeinformationssystems ELBIS für ein Gewässergüteinformationssystem der ARGE-ELBE** 

> **Abschlussbericht 1.8.1998 - 31.12.2000**

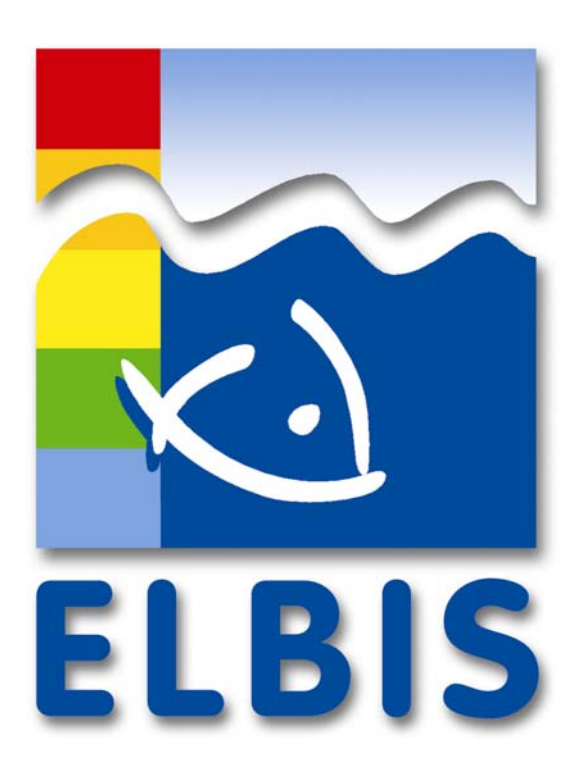

## **Barbara Frank und Andreas Prange**

**Institut für Küstenforschung / Physikalische und Chemische Analytik** 

**Juli 2001**

BMBF-Förderkennzeichen 02 WT 9851/4

Das diesem Bericht zugrunde liegende Vorhaben wurde mit Mitteln des Bundesministeriums für Bildung und Forschung unter dem Förderkennzeichen 02 WT 9851/4 gefördert. Die Verantwortung für den Inhalt dieser Veröffentlichung liegt bei den Autoren.

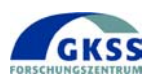

## Inhaltsverzeichnis

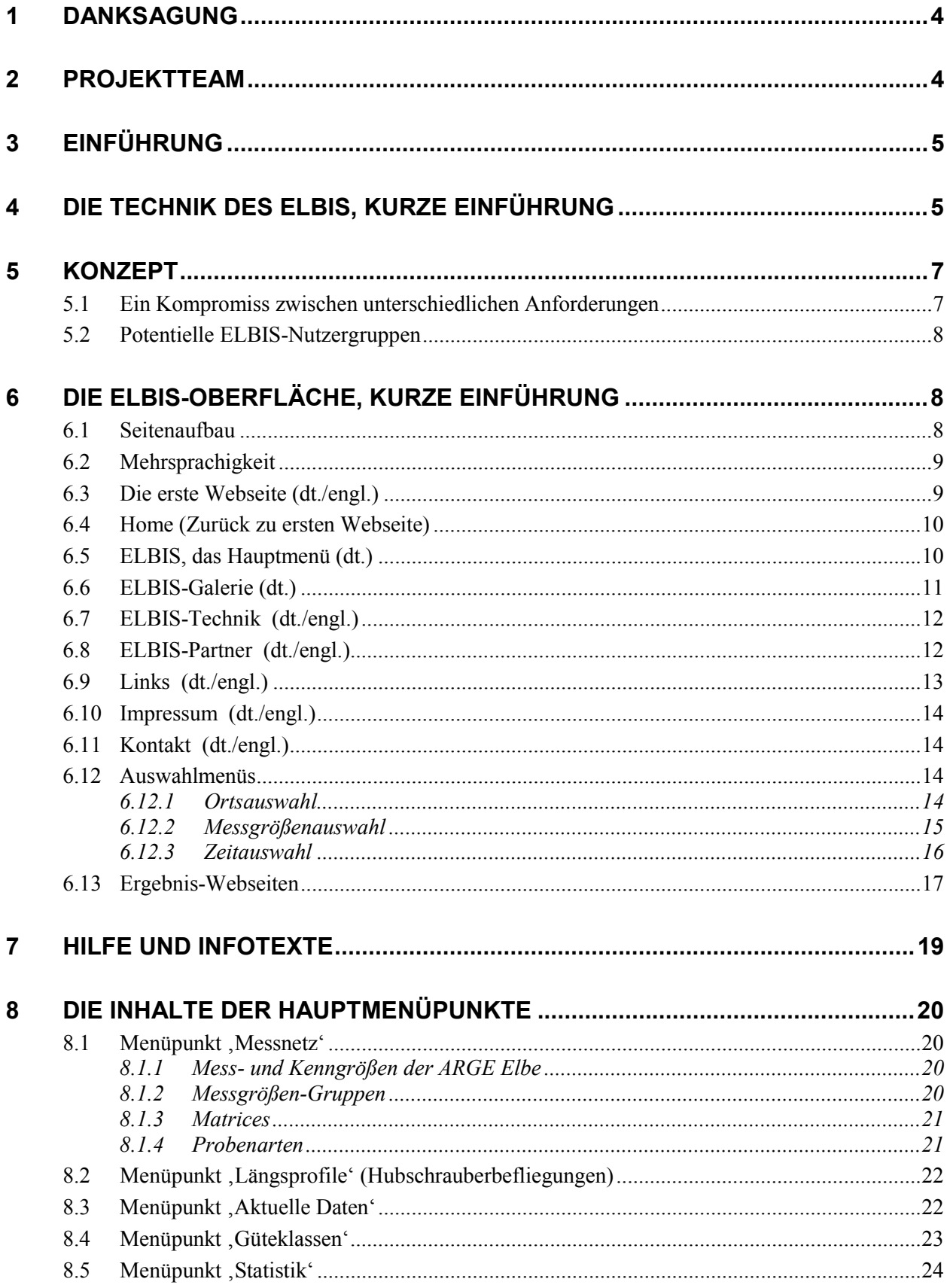

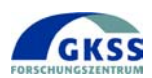

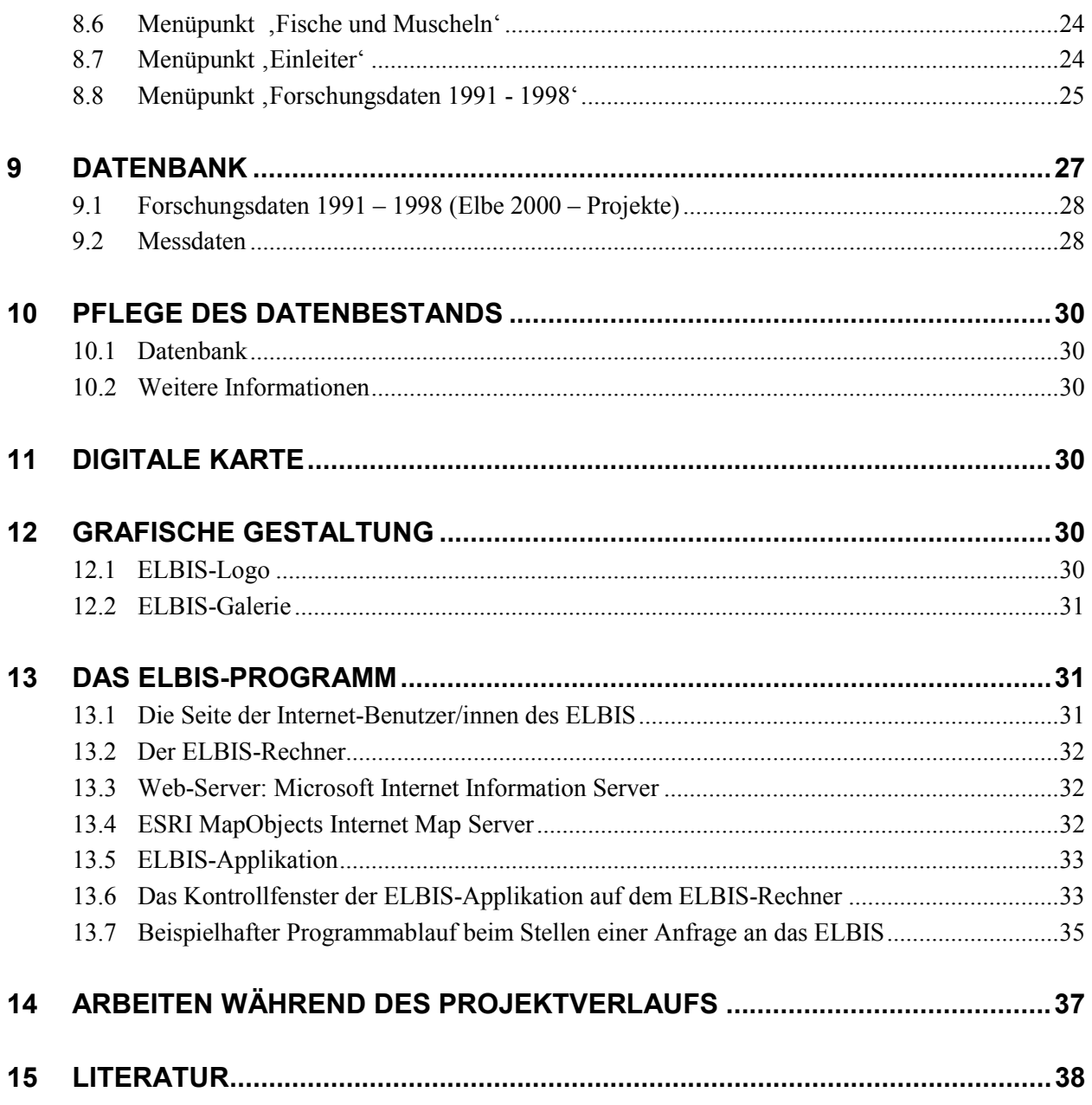

## **Tabellenverzeichnis**

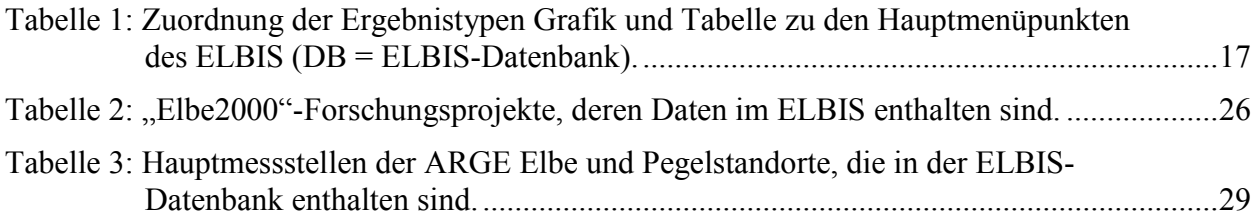

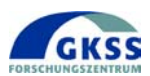

## **Abbildungsverzeichnis**

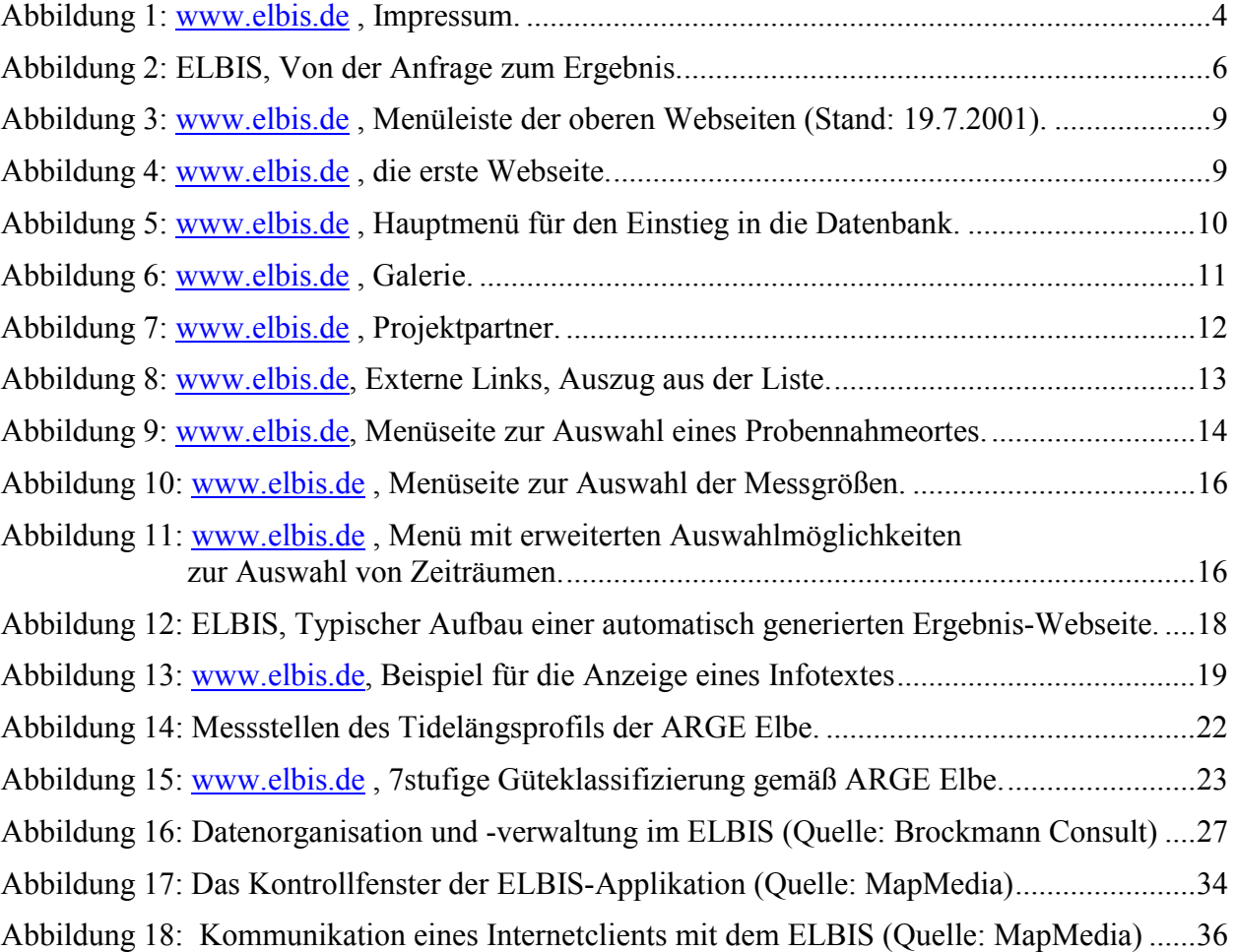